### **DEPARTMENT OF EDUCATION**

**NATIONAL CERTIFICATE**

**INFORMATION PROCESSING N6**

**TYPING TECHNIQUE AND WORD PROCESSING (06020286)**

**11 NOVEMBER 2012 (X Paper) 09:00-12:00**

**INSTRUCTIONS TO CANDIDATES, INVIGILATORS AND THE QUESTION PAPER**

### **30 MINUTES ARE ALLOWED TO**

## **READ THE INSTRUCTIONS**

#### **INSTRUCTIONS TO CANDIDATES**

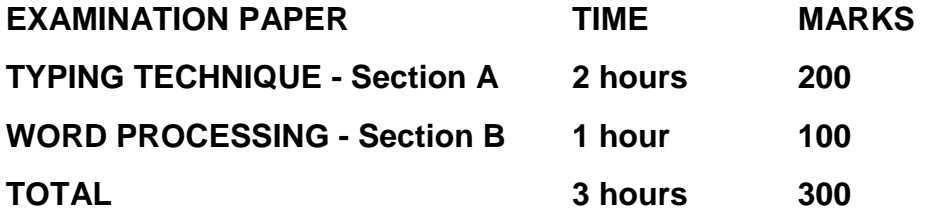

**READ THE FOLLOWING INSTRUCTIONS CAREFULLY BEFORE ATTEMPTING THE PAPER - INVIGILATORS WILL EXPLAIN IF** 

**NECESSARY!**

#### **TYPING TECHNIQUE - SECTION A**

- **1. Candidates that are not READY and ON TIME for the TIMED ACCURACY TEST will only be allowed to enter the examination venue AFTER the expiration of the TEN MINUTES allowed for the TIMED ACCURACY TEST (QUESTION 1).**
- **2. Candidates are allowed to read through QUESTION 1, the TIMED ACCURACY TEST, 3 MINUTES before the commencement of the examination.**
- **3. The TIMED ACCURACY TEST (QUESTION 1) must be keyed in at the BEGINNING of the examination.**
- **4. After the expiration of the TEN MINUTES allowed for the TIMED ACCURACY TEST (QUESTION 1) your test will be COLLECTED and SIGNED by the INVIGILATOR. It will be RETAINED until the completion of the examination where after, in your PRESENCE, it will be put into your EXAMINATION COVER.**
- **5. ANSWER ALL THE QUESTIONS. PROCEDURE FOR QUESTIONS 2, 3, 4, 5 AND 6: KEY IN, SAVE AND PRINT, OR KEY IN, PRINT AND SAVE.**
- **6. Each answer must be printed on a SEPARATE A4 PAPER. Use ONLY ONE SIDE of the paper.**

#### **WORD PROCESSING - SECTION B**

- **1. ANSWER ALL THE QUESTIONS. PROCEDURE FOR QUESTIONS 1A, 2A AND 3A: KEY IN, SAVE AND PRINT, OR KEY IN, PRINT AND SAVE.**
- **2. RETRIEVE, COPY AND PROCESS ACCORDING TO THE INSTRUCTIONS IN THE B PART OF EACH QUESTION. PRINT AND HAND IN THE A PART AS WELL AS THE B PART.**
- **3. Each answer must be printed on a SEPARATE A4 PAPER. Use ONLY ONE SIDE of the paper.**
- **4. If a LETTERHEAD is provided and the printer(s) cannot accommodate the letterhead, you may use A4 paper. Hand in the PRINTOUT on A4 paper, TOGETHER with the LETTERHEAD, in order to determine the positioning of the text on the paper in accordance with the data on the letterhead.**

#### **GENERAL: EXAMINATION PAPER – SECTION A AND SECTION B**

- **1. NO NOTES OR ANY NON-PERMISSIBLE MATERIALS MAY BE HIDDEN IN OR TRANSCRIBED INTO THESE ARTICLES.**
- **2. Use only COURIER NEW 12 except if otherwise indicated in the question paper.**
- **3. WORK VERY FAST IN ORDER TO COMPLETE THE EXAMINATION PAPER.**
- **4. SAVE YOUR WORK AT REGULAR INTERVALS to prevent loss of keyed in data during a POWER FAILURE. Only the DURATION of the POWER FAILURE will be allowed additionally – NO EXTRA TIME WILL BE ALLOWED FOR LOSS OF WORK.**
- **5. In the event of a COMPUTER or PRINTER DEFECT, the invigilator will make the necessary arrangements for you to continue with the examination and the ACTUAL TIME LOST will be allowed additionally.**
- **6. Key in the QUESTION NUMBER as well as your EXAMINATION NUMBER on each question. NO QUESTIONS WITHOUT EXAMINATION NUMBERS WILL BE MARKED.**
- **7. AT THE END OF THE EXAMINATION SESSION, HAND IN:**
- **7.1 EXAMINATION COVER with PRINTOUTS to be marked, IN THE SAME ORDER AS THE QUESTIONS IN THE EXAMINATION PAPER.**
- **7.2 DISK (FLOPPY/STIFFY) – properly marked with your EXAMINATION NUMBER.**
- **7.3 All other printouts. NO PRINTOUTS MAY BE TAKEN OUT OF THE EXAMINATION ROOM or PUT INTO BINS.**
- **8. ANY ATTEMPT TO OBTAIN INFORMATION OR TO GIVE INFORMATION TO ANOTHER CANDIDATE IS A VIOLATION OF THE EXAMINATION RULES AND WILL BE TREATED IN A VERY SERIOUS LIGHT. IF YOU ARE FOUND GUILTY OF SUCH A VIOLATION, SERIOUS STEPS WILL BE TAKEN AGAINST YOU.**

### **WAIT FOR THE INSTRUCTION FROM**

### **THE INVIGILATOR BEFORE YOU**

### **TURN THE PAGE**

# **TYPING TECHNIQUE**

## **(SECTION A)**

## **DO NOT TURN THE PAGE BEFORE THE INVIGILATOR INSTRUCTS YOU TO DO SO.**

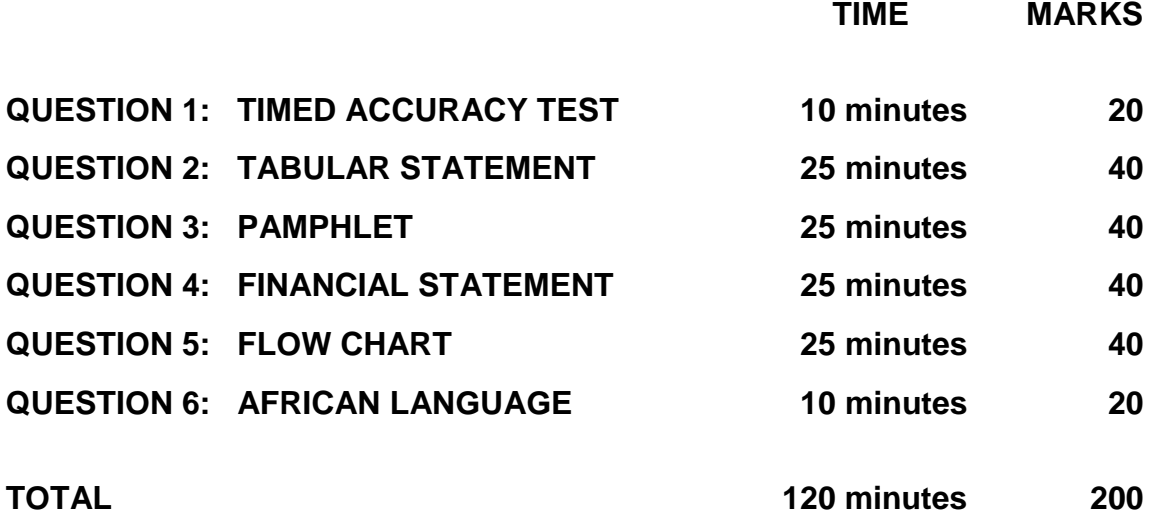

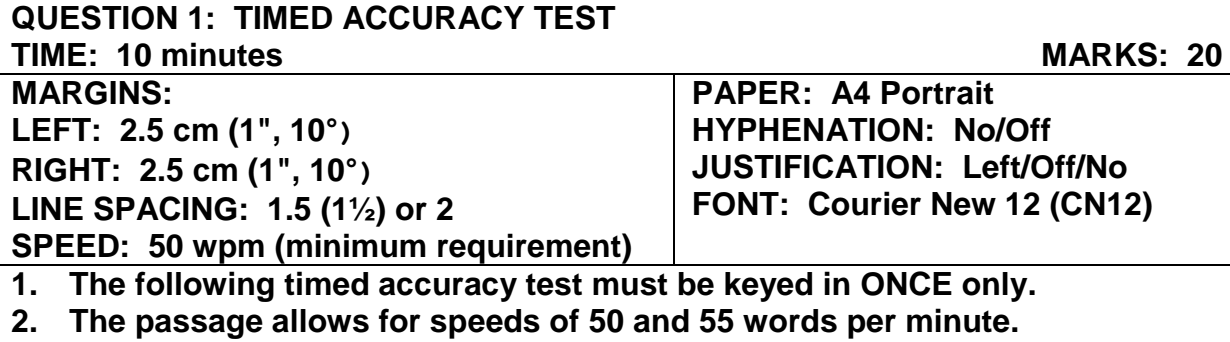

- **3. Key in your examination number, the question number and your station/ computer number as a header.**
- **4. Print and save or save and print the document as Q1.**
- **5. Your test must be COLLECTED and SIGNED by the INVIGILATOR at the BEGINNING of the examination.**

The Cape buffalo is considered by many to be the most dangerous of the big five. Large herds of buffalo are generally relaxed when compared to single buffalo or small groups, which are extremely unpredictable. Lone bulls are very nervous as they do not have the safety and security of numbers and are therefore very quick to charge at any sign of danger. A charging buffalo is difficult to stop and many hunters have fallen victim to them, even after shooting warning shots.

Large breeding herds can reach up to one thousand five hundred, rarely more. With so many buffalo the herd has to keep on the move in search of good grazing and water. The old, sick and weak often fall behind until eventually losing their herd. Old bulls that were previously with the herd will often form small groups. This herd normally settle down into a smaller area that has sufficient water and food to survive on. When the breeding herds pass through their area, they will sometimes join for a short period before remaining behind once again.

To roll in the mud is very good for the buffalo's skin as it helps remove unwanted parasites such as ticks. When an animal

#### **QUESTION 1 - TIMED ACCURACY TEST CONTINUED**

goes into the water, a small air-bubble develops around the tick's mouth where the mouth enters the buffalo's skin. This air-bubble supplies the tick with extra oxygen allowing it to stay under water without drowning. Mud on the other hand is too thick to allow for these small air-bubbles, resulting in the suffocation of ticks. After a good rolling session, the buffalo rubs its body against large rocks, trees or anthills to remove the mud along with the ticks.

The horns of buffalo give a good indication of the sex. The male's horns are slightly thicker than the females and the bull has a very prominent boss. The bull makes a regular habit of rubbing and polishing his horns and boss on trees. The purpose of this may be to prevent flies from laying eggs in the cracks of its horns. Eggs laid in the horns eventually hatch into larva and start boring through the keratin layers causing significant damage to the buffalo's horns.

The buffalo feeds mostly on grass but in the drier seasons they will also eat leaves.

Within a breeding herd there are a number of dominant bulls. Only these bulls are able to mate with the females. At the age of five years the female will give birth to her first calf. The new born calf has a light brown to dark brown colouration. This helps to camouflage it while being **/ 50 wpm** hidden away and suckled for the first few weeks until it is strong enough to keep up with the herd. The calf will often stay with the mother until she gives birth to a new calf, which is around every two years.

Lions are capable of hunting mature**/ 55 wpm**

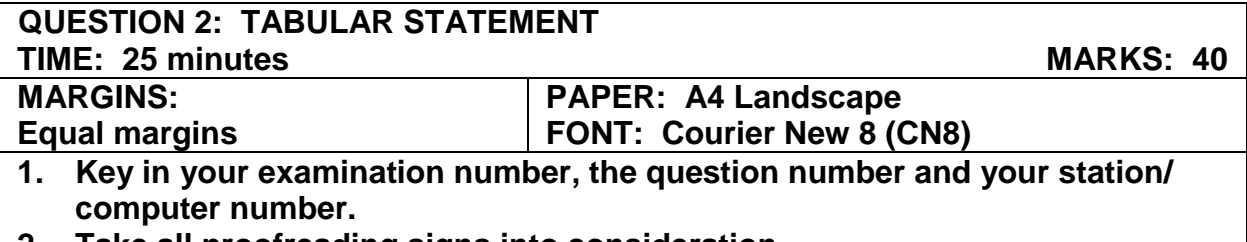

- **2. Take all proofreading signs into consideration.**
- **3. Insert a table.**
- **4. Proofread, print and save or proofread, save and print the document as Q2.**
- **5. Put the printout in your cover.**

*Tourism sp caps* 

*‡*

*Domestic Indicators Tourism italics, trs* 

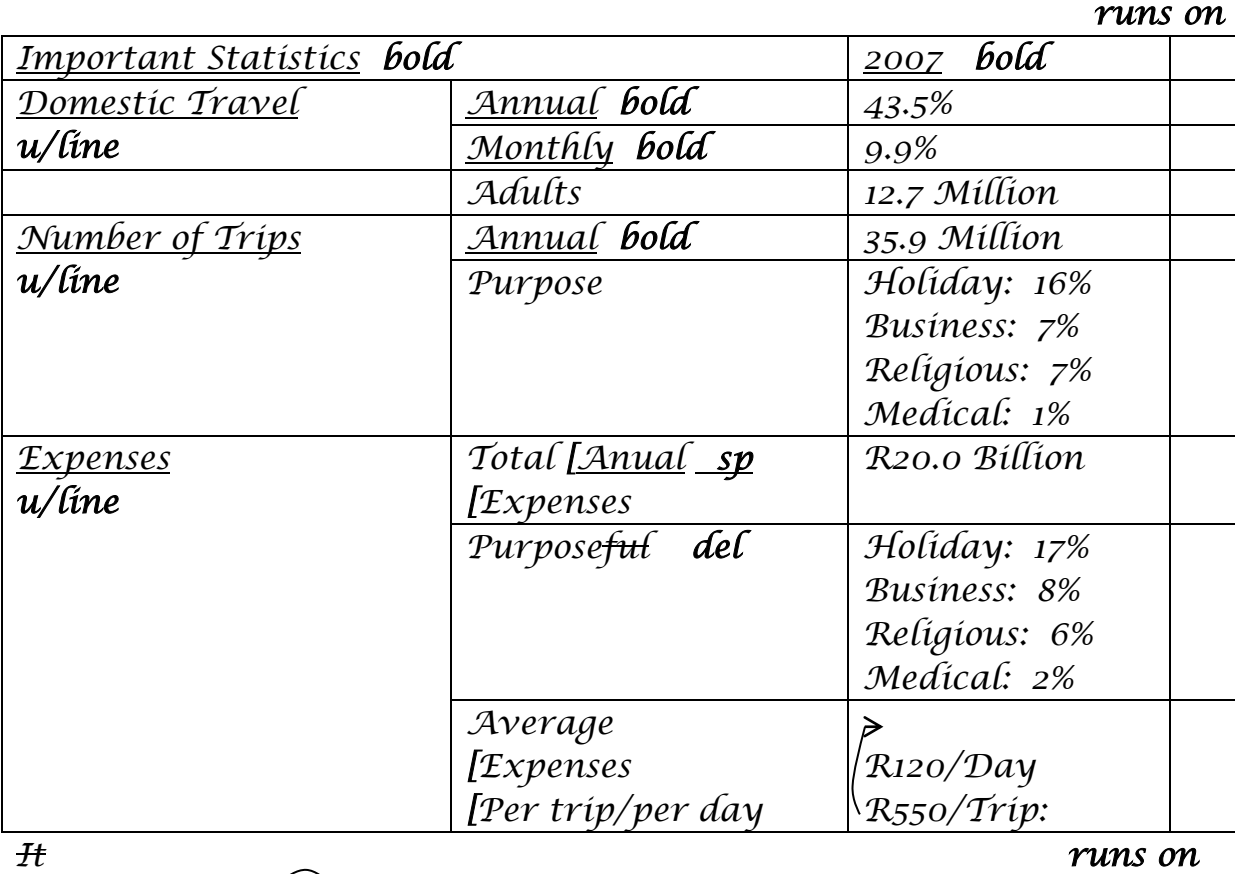

*There was an in crease in tourist arrivals stet, join* 

 *across all / sectors & travel. in full* 

#### **QUESTION 2: TABULAR STATEMENT CONTINUED**

*runs on* 

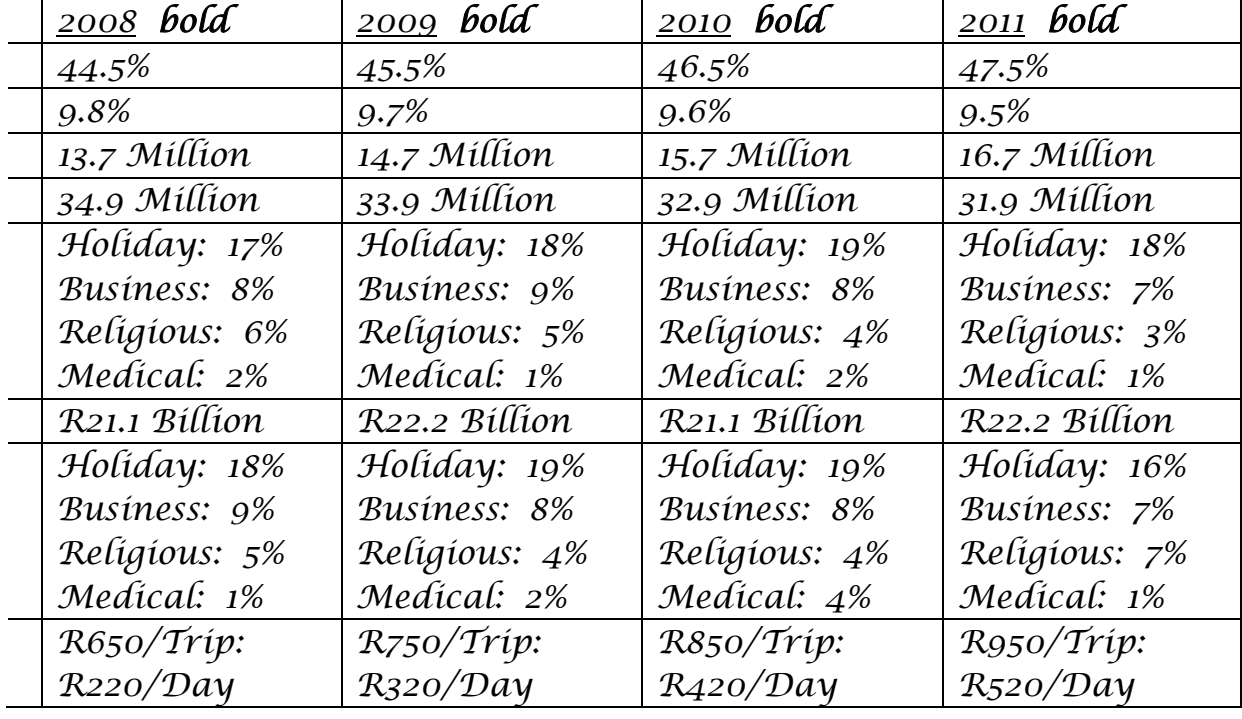

*runs on* 

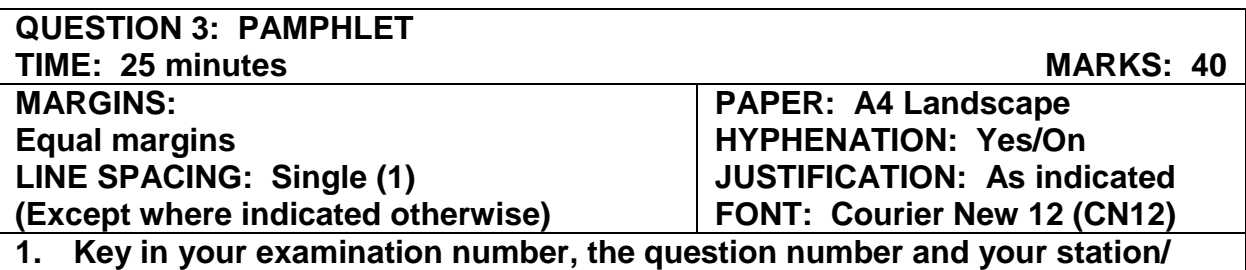

- **computer number.**
- **2. Take all proofreading signs into consideration.**
- **3. Proofread, print and save or proofread, save and print the document as Q3.**
- **4. Put the printout in your cover.**

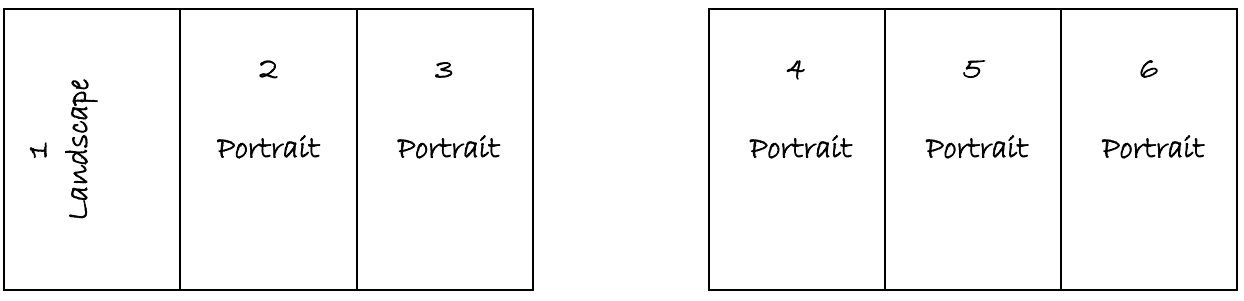

#### *6 Insert as indicated and centre horizontally and vertically*

*Tourism sp caps ‡ [/ Best In South Africa uc, bold* 

#### *1 Insert as indicated and centre horizontally and vertically*

*South Africa is a / tourism destination / preferred* 

#### **QUESTION 3: PAMPHLET CONTINUED**

#### *3 Insert as indicated*

#### *Top Ten Activities uc, italics*

- *‡*
- *Game Viewing and Safari*
- *Nightlife*
- *Shopping experience del*
- *Beaches*
- *Township Tours*
- *Adventure*
- *Theme Parks*
- *Casinos*
- *Ostrich Farms*
- *Sport*

### *‡*

#### *‡ Top Ten Regions uc, italics*

*‡*

- *Garden Route*
- *Klein Karoo*
- *Kruger Lowveld*
- *Cape Peninsula*
- *Panorama Route*
- *Drakensberg*
- *Namaqualand*
- *Battlefields*
- *Elephant Coast*
- *West Coast*

#### **QUESTION 3: PAMPHLET CONTINUED**

#### *2 Insert as indicated*

#### *Top Ten Reasons uc, italics*

- *‡*
- *Affordable*
- *Natural Beauty*
- *World-Class Fasilities sp*
- *Adventure*
- *Good Weather*
- *Rainbow Nation*
- *Diverse Experiences*
- *Wildlife*
- *Freedom Struggle*
- *Responsible Tourism*

### *‡*

### *‡ Top Best Ten Attractions uc, italics stet*

- *‡*
- *Cape Town*
- */ Wine Lands*
- *Garden Route*
- *Johannesburg*
- *Kruger National Park*
- *Durban Beachfront*
- *Robben Island*
- *Soweto*
- *Blyde River Canyon*
- *Wild Coast*

#### **QUESTION 3: PAMPHLET CONTINUED**

#### *4 Insert as indicated*

#### *Top Ten Towns uc, u/line*

- *‡*
- *Stellenbosch*
- *Pilgrim's Rest*
- *Franschhoek*
- *Knysna*
- *Oudtshoorn*
- *Dullstroom/Emno tweni*
- *Clarens*
- *Cullinen*
- *Groot Marico*
- *Rhodes*

#### *‡ ‡*

#### *Top Ten Experiences uc, u/line*

- *‡*
- *Scenery*
- *5-Star Safari in full*
- *Unique Cultures*
- *Wild Animals*
- *Outdoor Life*
- *Barbeque*
- *South African Feasts*
- *Route 62*
- *Mountains Caves and trs*
- *Museums*

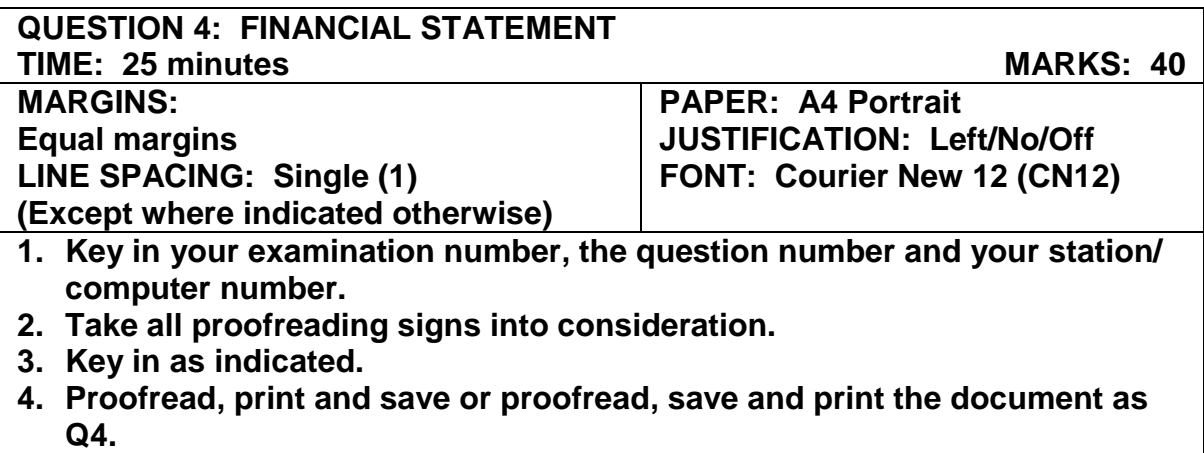

**5. Put the printout in your cover.**

#### *CONDENSED GROUP Statement of / Position u/line / Financial ‡*

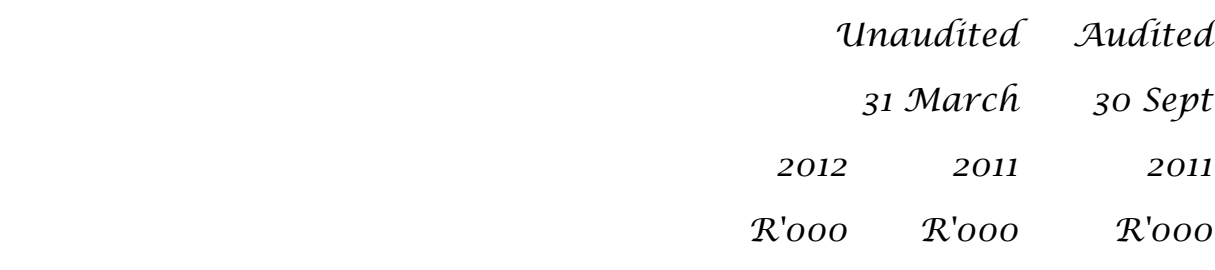

#### *‡ Assets bold*

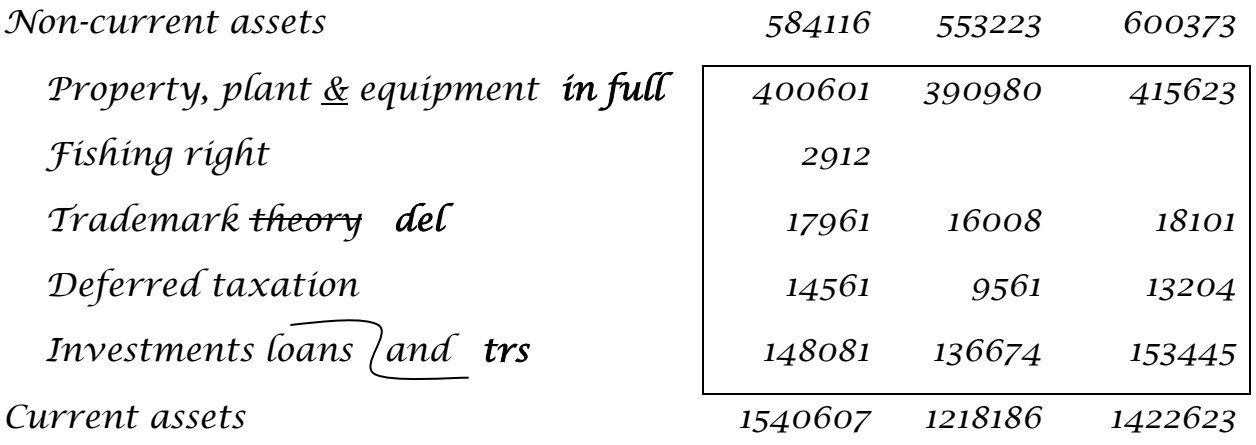

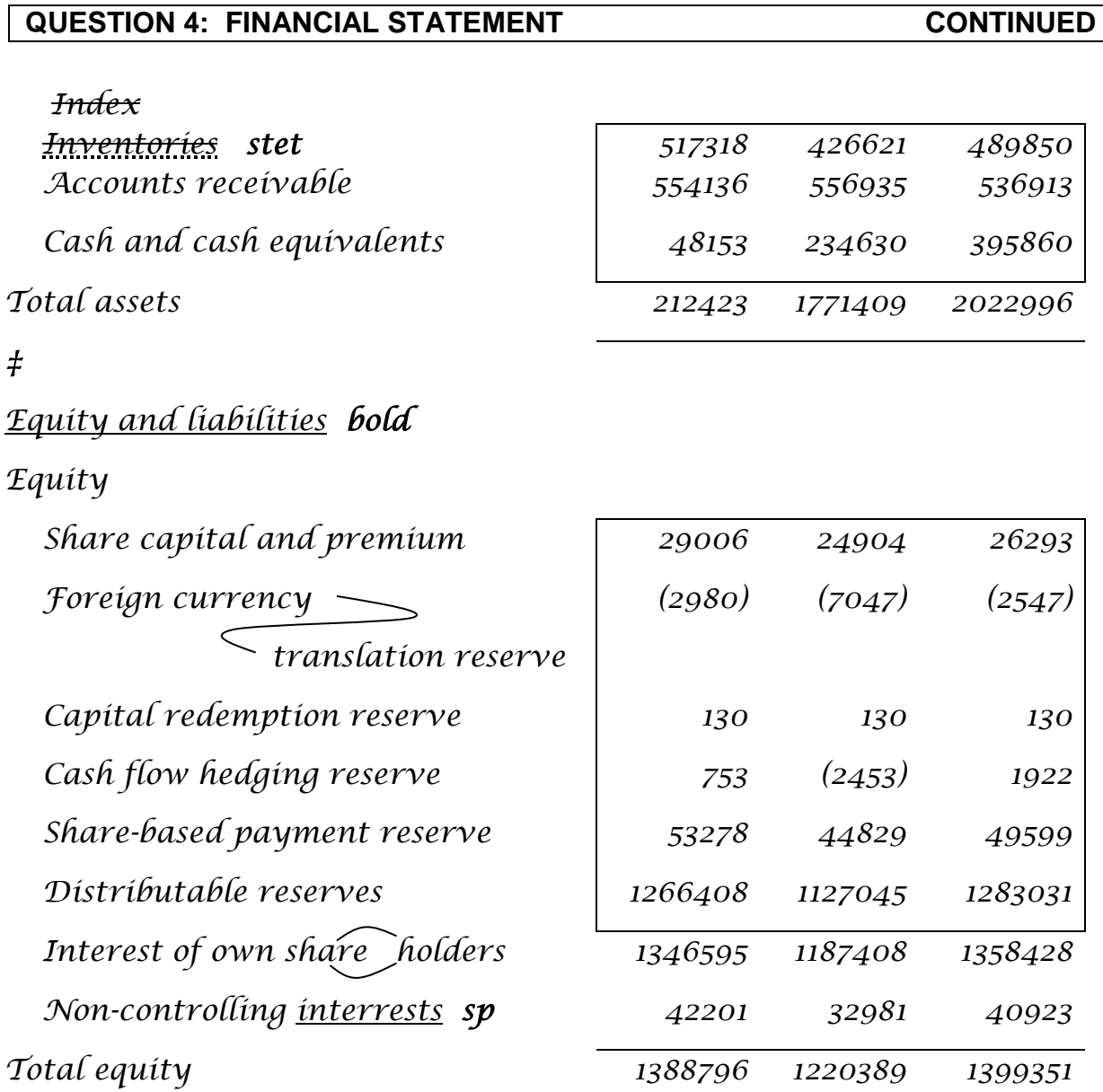

*‡*

*Basis of preparation italics ‡ [ / condensed NP financial information has been prepared in accordance with / framework concepts and / measurement and recognition requirements of / International Financial Reporting Standards.*

*Notes sp caps* 

*‡*

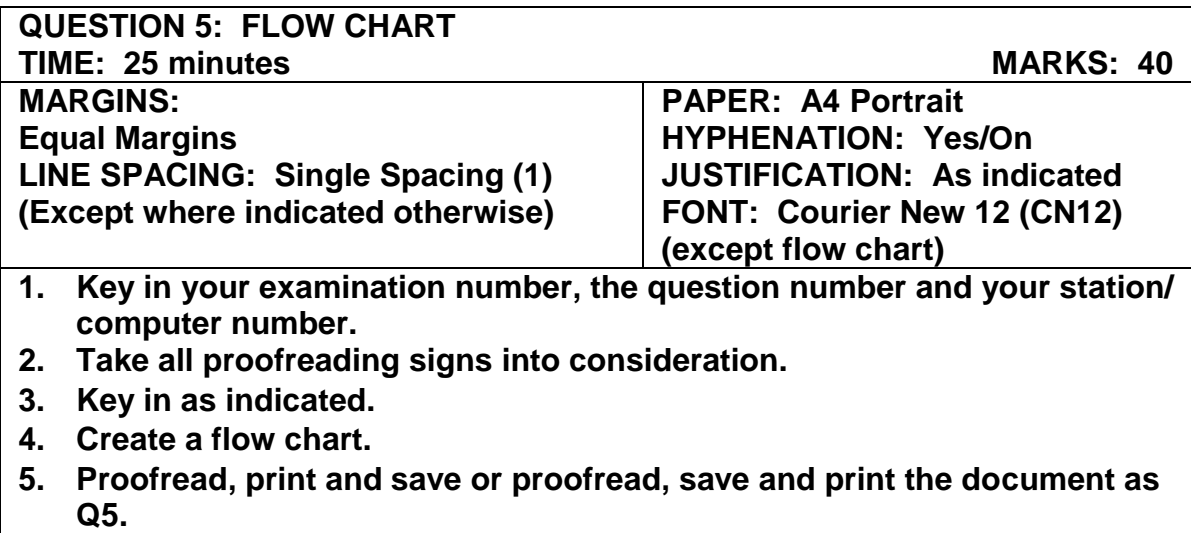

**6. Put the printout in your cover.**

*What Are / Big Five And How Were They Chosen? uc, bold, u/line* 

### *‡*

#### *Those*

*These five animals were chosen by / first European stet hunters as being / most dangerous animals to hunt and were responsible for killing / most hunters on their hunting safaris.*

*‡*

*/ hippo is very dangerous, but not dangeruos to hunt. sp When hippos are in / water they are quite relaxed when approached on foot, making it very easy for a hunter to get close to them / much threat of an attack. / without ‡*

*Why is / hippo not part of / Big Five, as statistics italics show it kills more people in Africa than any other mammal? ‡*

#### **QUESTION 5: FLOW CHART CONTINUED**

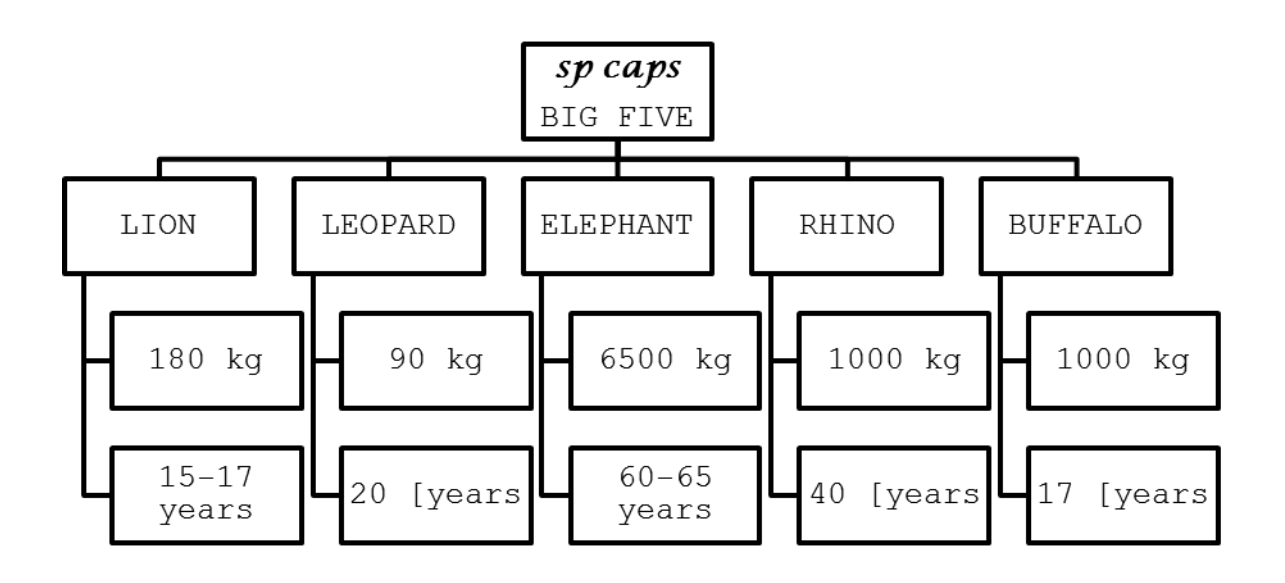

*‡* 

*/ lion and African bush elephant classified*  $\frac{1}{x}$  *are as trs [endangered](http://en.wikipedia.org/wiki/Endangered_species) species.* 

*‡*

*/ leopard & white rhinoceros are classified as in full [vulnerable](http://en.wikipedia.org/wiki/Vulnerable_species) and [endangered](http://en.wikipedia.org/wiki/Near_threatened) species. [/ black rhinoceros NP is classified as critically critically [endangered](http://en.wikipedia.org/wiki/Critically_endangered_species) and del therefore cannot be hunted and is not available at all. ‡*

*/ buffalo is / most popular Big Five to hunt, as its italics conservation status is of less con cern.*

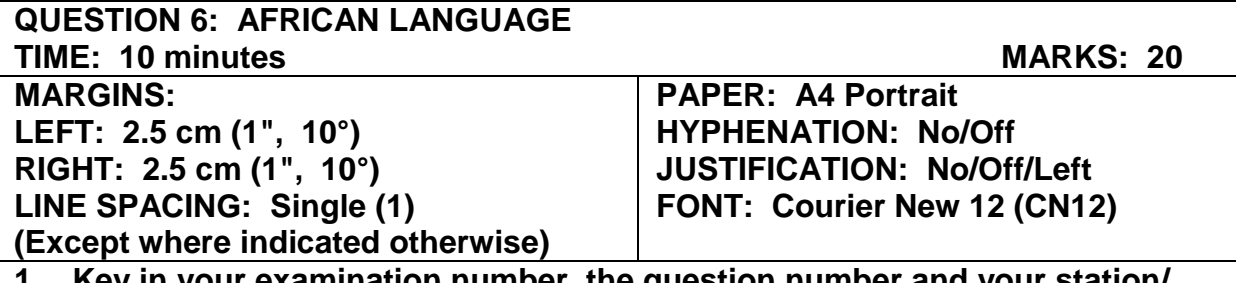

- **1. Key in your examination number, the question number and your station/ computer number.**
- **2. Key in the following text exactly as it is.**
- **3. Proofread, print and save or proofread, save and print the document as Q6.**
- **4. Put the printout in your cover.**

```
LION
Sotho - Tau
Tsonga/Shangaan – Ngala
Tswana - Tau
Swahili - Simba
Xhosa - Isigidi 
Zulu - Ingonyama
Afrikaans – Leeu
‡
LEOPARD
Sotho – Nkwe
Swahili – Chui
Tsonga/Shangaan – Yingwe
Tswana - Nkwe
Xhosa - Ingwe
Zulu - Ingwe
Afrikaans - Luiperd
‡
CARACAL
Sotho - Thoane
Tsonga – Nandzana
Tswana – Thwane
Xhosa - Ingqawa
Zulu - Indabushe
Afrikaans – Rooikat
‡
```
#### **QUESTION 6: AFRICAN LANGUAGE CONTINUED**

```
SERVAL
Sotho - Tlodi
Tsonga/Shangaan – Ndloti
Tswana – Tadi
Xhosa - Hlosi
Zulu - Ndlozi
Afrikaans – Tierboskat 
‡
CIVET
Sotho - Leqaqane
Tsonga/Shangaan – Mfungwe
Tswana - Tsaparangaka
Xhosa - Inyhwagi
Zulu - Iqaqa
Afrikaans – Siwet
```
## **WORD PROCESSING**

## **(SECTION B)**

## YOU HAVE TO WORK VERY FAST **AND ACCURATELY**

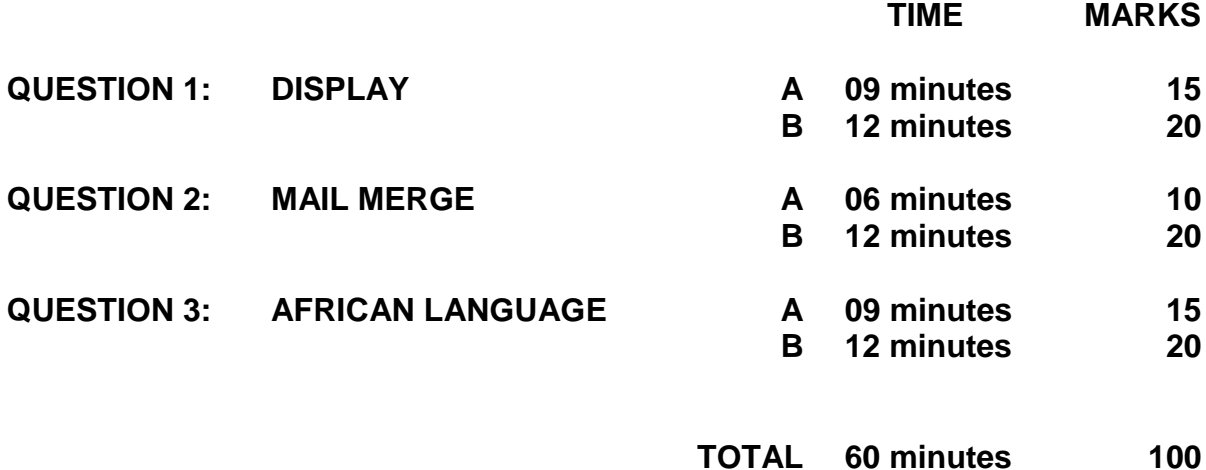

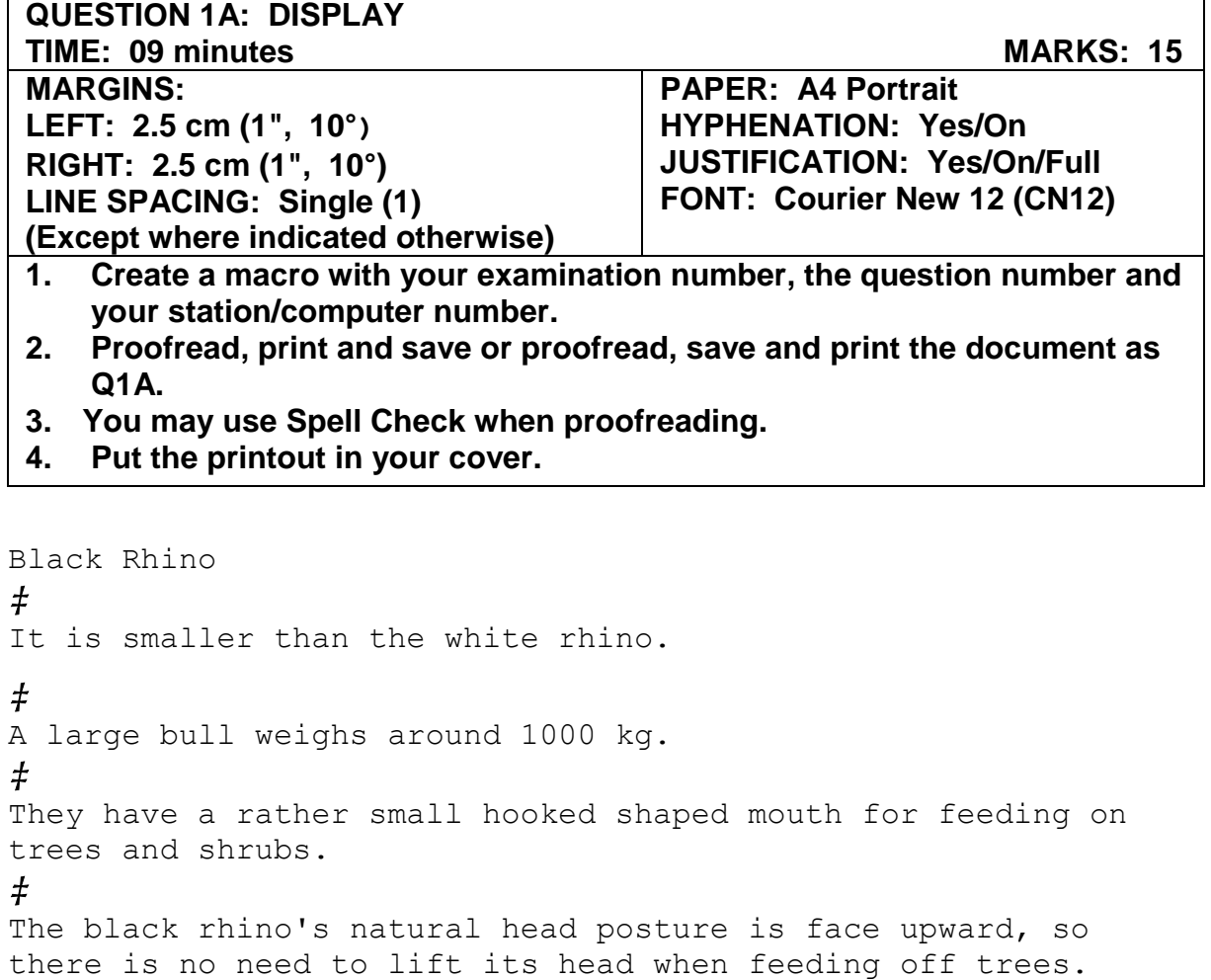

*‡* 

Black rhinos are often found in thick vegetation which is possibly the reason why the female will often run in front of her calf to ensure its safety.

#### *‡*

They are solitary and will seldom join up with other individuals.

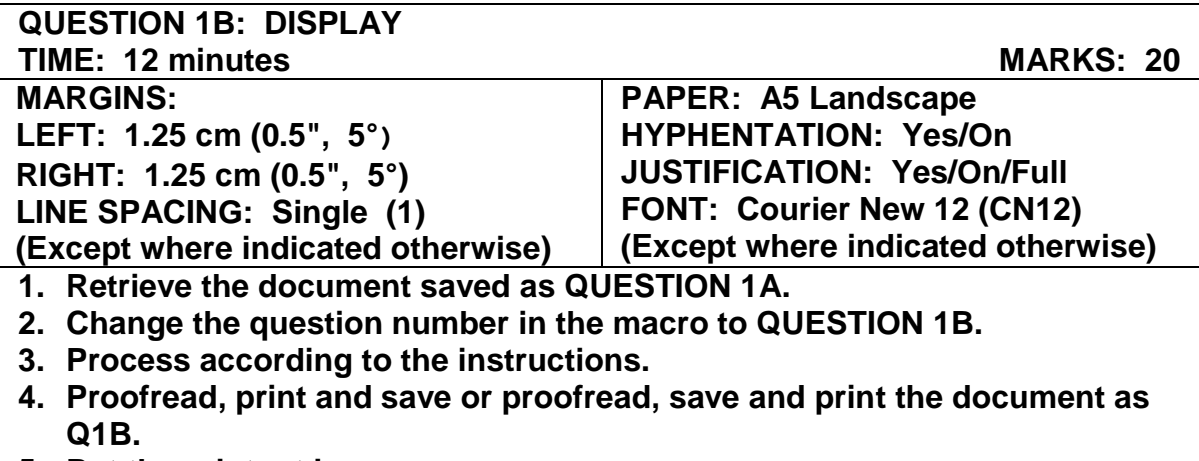

**5. Put the printout in your cover.**

*Insert as a header in CN20 and align right:* Rhinoceros

*Insert a footer in CN16 and alight right:* Family Rhinocerotidae

*Insert as footnote 1:* Hooked-lip Rhino

Black Rhino<sup>1</sup> *CN24 ‡*  It is smaller than the white rhinoi. *Insert as endnote 1:* There is no colour difference between the two rhinos *‡*  A large bull weighs around 1000 kg. *‡*  They have a rather small hooked shaped mouth for feeding on trees and shrubs. *‡*  The black rhino's natural head posture is face upward, so there is no need to lift its head when feeding off trees. *‡*  Black rhinos are often found in thick vegetation which is possibly the reason why the female will often run in front of her calf to ensure its safety. *delete*

They are solitary and will seldom join up with other individuals.

*Insert a page break* 

#### **QUESTION 1B: DISPLAY CONTINUED**

#### *Insert as footnote 2:* Broad-mouthed Rhino

White Rhino**<sup>2</sup>***CN24, Insert ‡* Larger than the black rhino. *‡* Large bulls reach a weight of 2500 kg. *‡* They have a very broad flat mouth which aids in feeding large quantities of grass. *‡* A white rhino's head faces downward so its mouth is always close to the ground while grazing. *‡* They have a very distinct hump above the shoulders as well as a very prominent fold at the lower parts of the shoulders.

#### *Insert a page break*

Because they are social animals it is not uncommon to see 10 to 15 white rhinos moving together. *‡*  White rhinos are normally found in very open areas such as plains.

*Number the pages at the bottom, right as pages 1, 2 and 3* 

**QUESTION 2A: MAIL MERGE TIME: 6 minutes MARKS: 10**

- **1. Create the following fields/field names.**
- **2. Ensure that your examination number, the question number and your station/computer number appear on the printout.**
- **3. Use Arial, Courier New or Calibri font and a font size to fit.**
- **4. Proofread, print and save, or proofread, save and print the document as Q2A.**
- **5. Put the printout in your cover.**

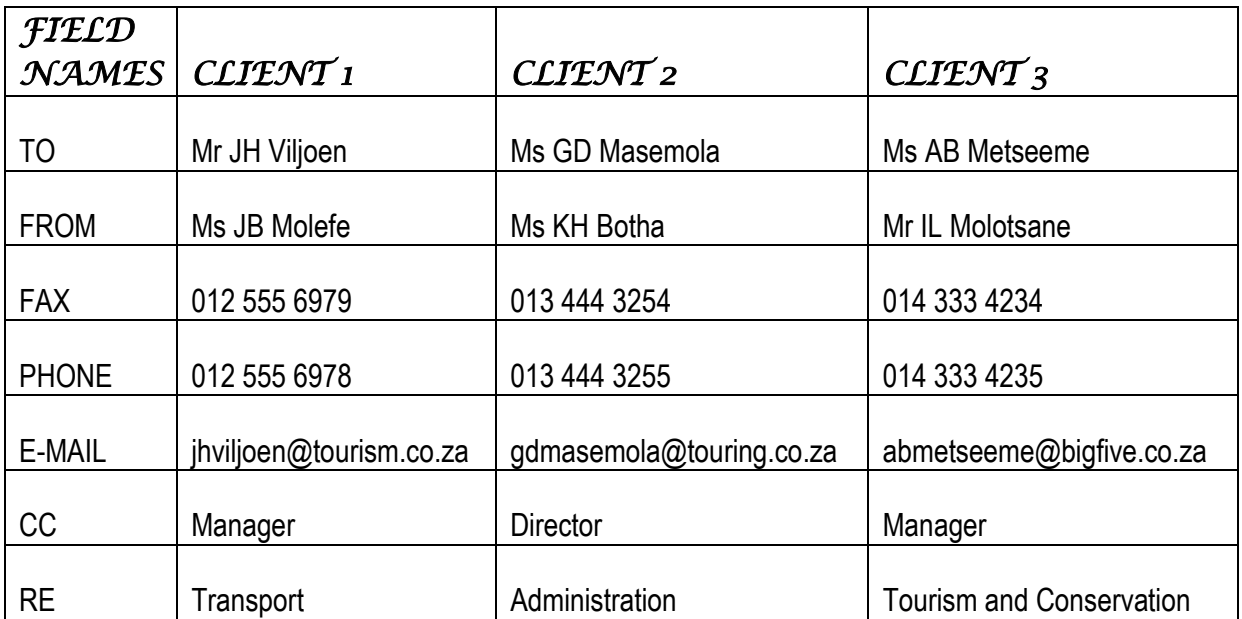

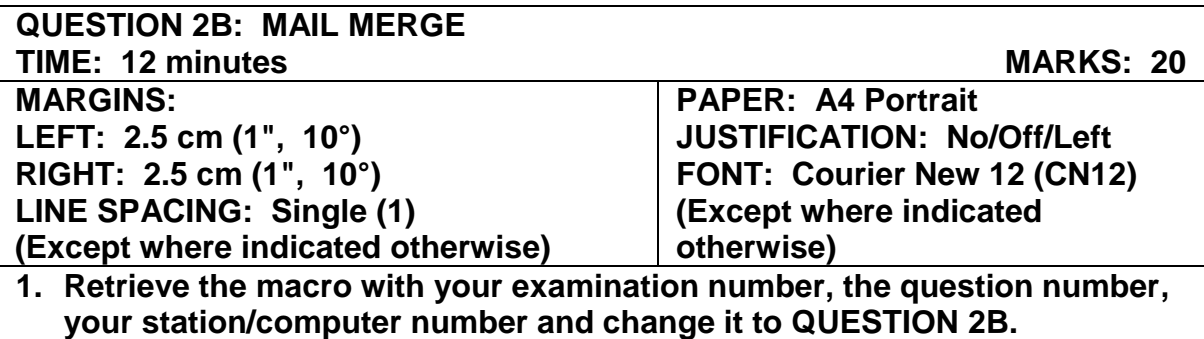

- **2. Insert the fields/field names as indicated and key in the following text. Process according to the instructions.**
- **3. You may use Spell Check when proofreading.**
- **4. Proofread, print and save or proofread, save and print the document as Q2B. Put the printout in your cover.**
- **5. Merge the documents and save as Q2C. Print the merged documents and put the printouts in your cover.**

### **FAX** *Insert in CN24, bold*

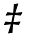

#### *Insert in CN12*

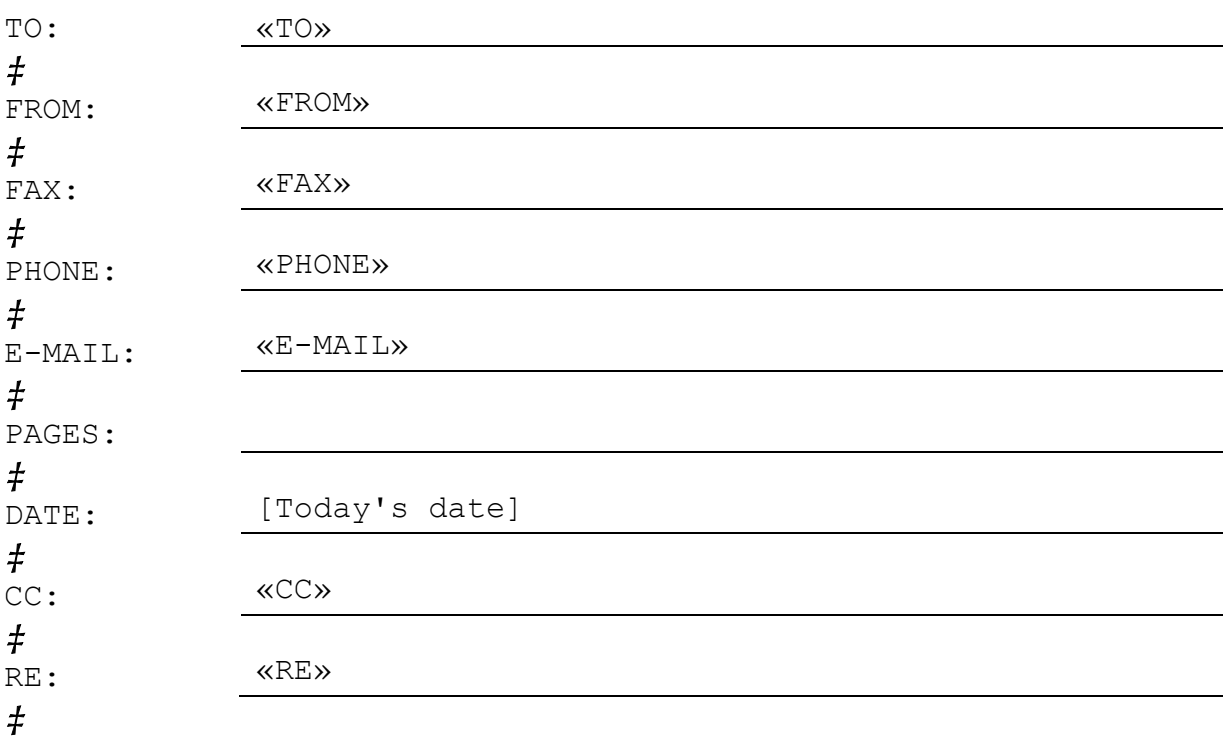

#### **QUESTION 2B: MAIL MERGE CONTINUED**

#### *Insert in CN10*

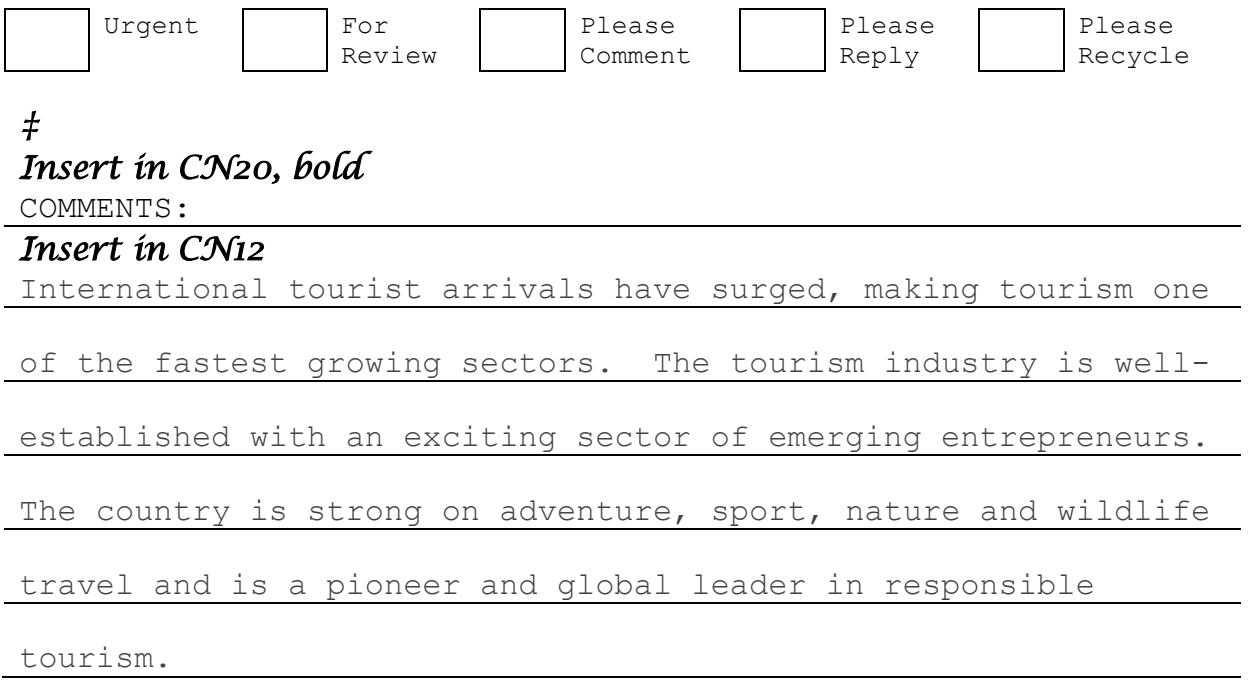

#### **QUESTION 3A: AFRICAN LANGUAGE TIME: 09 minutes MARKS: 15 MARGINS: LEFT: 2.5 cm (1", 10°) RIGHT: 2.5 cm (1", 10°) LINE SPACING: Single (1) (Except where indicated otherwise)**

**PAPER: A4 Portrait HYPHENATION: No/Off JUSTIFICATION: No/Off/Left FONT: Courier New 12 (CN12)**

- **1. Retrieve the macro with your examination number, the question number and your station/computer number and change it to QUESTION 3A.**
- **2. Key in the following text exactly as it is.**
- **3. Proofread, print and save or proofread, save and print the document as Q3A.**
- **4. Put the printout in your cover.**

```
English – African Wild Dog
Sotho – Lekanyane
Swahili – Mbwa mwitu
Tsonga/Shangaan – mahlolwa
Tswana – Lethalerwa
Xhosa – Ixhwili
Zulu – Inkentshane
Afrikaans – Wildehond
‡
English – Black-Backed Jackal
Sotho – Phokojwe
Swahili – Bweha
Tswana – Phokoje
Tsonga/Shangaan – Mangawana
Xhosa – Impungutye
Zulu – Impungushe
Afrikaans – Swartrugjakkals
‡
English – Spotted Hyena
Sotho – Sentawana
Swahili – Fisi
Tsonga/Shangaan – Mhisi
Tswana – Phiri
Xhosa – Mpisi
Zulu – Mpisi
Afrikaans – Gevlekte hiёna
```
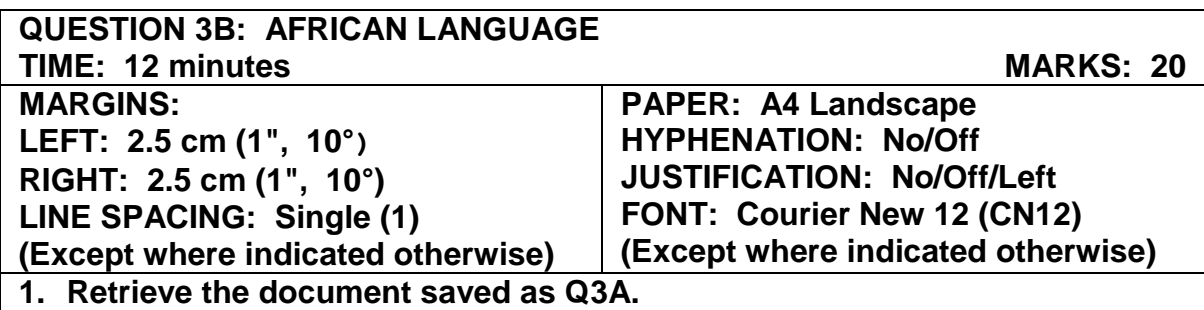

- **2. Change the question number in the macro to QUESTION 3B.**
- **3. Process according to the instructions.**
- **4. Proofread, print and save or proofread, save and print the document as Q3B.**
- **5. Put the printout in your cover.**

Page 1 Page 2

Column 1 Column 2 | Column 1 Column 2

ALL ABOUT AFRICAN WILDLIFE *Insert as header, CN24, bold, centre*

#### *Page 1, column 1:*

English **–** African Wild Dog*CN16, italics, u/line* Sotho – Lekanyane Swahili – Mbwa mwitu Tsonga/Shangaan – mahlolwa Tswana – Lethalerwa Xhosa – Ixhwili Zulu – Inkentshane Afrikaans – Wildehond *‡* English **–** Black-Backed Jackal*CN16, italics, u/line* Sotho – Phokojwe Swahili – Bweha Tswana – Phokoje Tsonga/Shangaan – Mangawana Xhosa – Impungutye Zulu – Impungushe Afrikaans – Swartrugjakkals

#### **QUESTION 3B: AFRICAN LANGUAGE CONTINUED**

#### *Page 1, column 2:*

English – Spotted Hyena*CN16, italics, u/line* Sotho – Sentawana Swahili – Fisi Tsonga/Shangaan – Mhisi Tswana – Phiri Xhosa – Mpisi Zulu – Mpisi Afrikaans – Gevlekte hiёna *‡* English – Cheetah *CN16, italics, u/line, insert* Sotho – Lengau Tsonga/Shangaan – Xikankanka Tswana – Lengau Swahili – Duma Xhosa – Ihlosi Zulu – Ingulule Afrikaans – Jagluiperd

#### *Page 2, column 1 (copy from Question 6):*

#### *Insert* [English – ] *before* [Caracal]:

English – Caracal*CN16, italics, u/line* Sotho – Thoane Tsonga – Nandzana Tswana – Thwane Xhosa – Ingqawa Zulu – Indabushe Afrikaans – Rooikat *‡ Insert* [English – ] *before* [Serval]*:*  English – Serval *CN16, italics, u/line* Sotho – Tlodi Tsonga/Shangaan – Ndloti Tswana – Tadi Xhosa – Hlosi Zulu – Ndlozi Afrikaans – Tierboskat

#### **QUESTION 3B: AFRICAN LANGUAGE CONTINUED**

*Page 2, column 2:* 

Sotho – Kgabo Swahili – Tumbili Tsonga/Shangaan – Nkawu Tswana – Kgabo Xhosa – Inkawu Zulu – Nkawu Afrikaans – Blou-aap *‡* 

English - Vervet Monkey*CN16, italics, u/line, insert*

AFRICAN ANIMAL NAMES *Insert below the columns on page 1 and 2, CN20, uc, centre horizontally* 

*Number the pages, bottom, centre, as page 1 and 2*